# Photoshop 2022 (Version 23.0.2) Keygen Crack Setup For Windows (2022)

Download Setup + Crack

## Photoshop 2022 (Version 23.0.2) Crack + License Key Free Download For Windows [Latest 2022]

This article will walk you through the basic procedures you need to know to edit an image in Photoshop, We'll discuss important concepts, important components, how to manipulate text, layer properties, and many other topics. The Importance of Good Lighting When first starting out, don't be afraid to shoot with available light or sunlight. Let the sun make your images look great, even when you're trying to take pictures indoors, like in an office or shop. As for your subject, you can use whatever you want, even a still life, but you'll want to use a good lighting that fills your subject and enhances the colors of the subject, not obliterate it. And make sure you're using a good DSLR or entry-level bridge camera that is capable of good quality RAW images. Photos taken with a lowquality point-and-shoot camera or low-end cell phone camera will result in a less than decent image, as it's hard to produce good quality IPEG images with a small sensor and low quality processor. Steps for Learning Photoshop Here is a guick overview of the basics you'll need to know: Understanding the Basic Components Photoshop consists of only two types of objects: layers and groups. A layer is a collection of shapes, text, colors, effects, or other settings. You can have one layer containing only a color for the background, or you can group multiple layers together. A group is a collection of layers that is visible. When you apply a filter to a layer group, that filter affects all the layers inside the group. You can also create your own named layer groups that contain layers that you use frequently. You can edit a layer, create a new layer, or create a layer group in several ways. Selecting an Object in Photoshop In Photoshop, any object can be selected by clicking on it with the mouse cursor. To select multiple objects, click on the first object, then click on the last object while holding down the Shift key to select all of the objects in the selection. If you want to quickly select several objects by holding the Option key, you can click on the first object, hold the Option key, then click on the last object. To select an object that is highlighted in the Layers palette, click on the arrow beside the Layer Thumbnail (located in the lower-right corner) and click the highlighted layer. Drawing and Editing

#### Photoshop 2022 (Version 23.0.2) Crack Activator Free Latest

How to install: Download the Adobe Photoshop Elements step-by-step installer from the end of this article. Double-click the Adobe Photoshop Elements installer to begin the installation process. Follow the onscreen instructions to proceed with the installation. Note: If the installer is not downloading, be patient. It may take a while. You will have to manually select the desired program before progressing. Once the installation is complete, be sure to restart your computer for the changes to take effect. How to activate: In order to activate Photoshop Elements, it is necessary to input your serial number: Navigate to 'start >> programs and features >> activate a program >> activate' then follow the onscreen instructions to continue. Once completed, your Photoshop Elements will be activated. How to deactivate: To deactivate your Photoshop Elements, you can follow the instructions below: Navigate to 'start >> programs and features >> deactivate a program >> deactivate' then follow the onscreen instructions to continue. It is recommended to close all open programs and restart your computer after deactivating. What to do after activating Photoshop Elements: The programs, on the other hand, are as follows: 'C:\Program Files (x86)\Adobe\Photoshop Elements\2020\' is where Photoshop Elements should be installed. 'C:\Program Files (x86)\Adobe\Photoshop Elements\2020' is where your Photoshop Elements folder is. 'C:\Program Files (x86)\Adobe\Photoshop Elements\2020\Photoshop Elements\Program Files\Adobe\Photoshop Elements\2020\' is where Adobe Photoshop Elements should be installed. 'C:\Program Files (x86)\Adobe\Photoshop Elements\2020' is where your Photoshop Elements folder is. 'C:\Program Files (x86)\Adobe\Photoshop Elements\2020\Photoshop Elements\Program Files\Adobe\Photoshop Elements\2020\' is where the 'Program' folder is. 'C:\Program Files (x86)\Adobe\Photoshop Elements\2020\Photoshop Elements\Program Files\Adobe\Photoshop

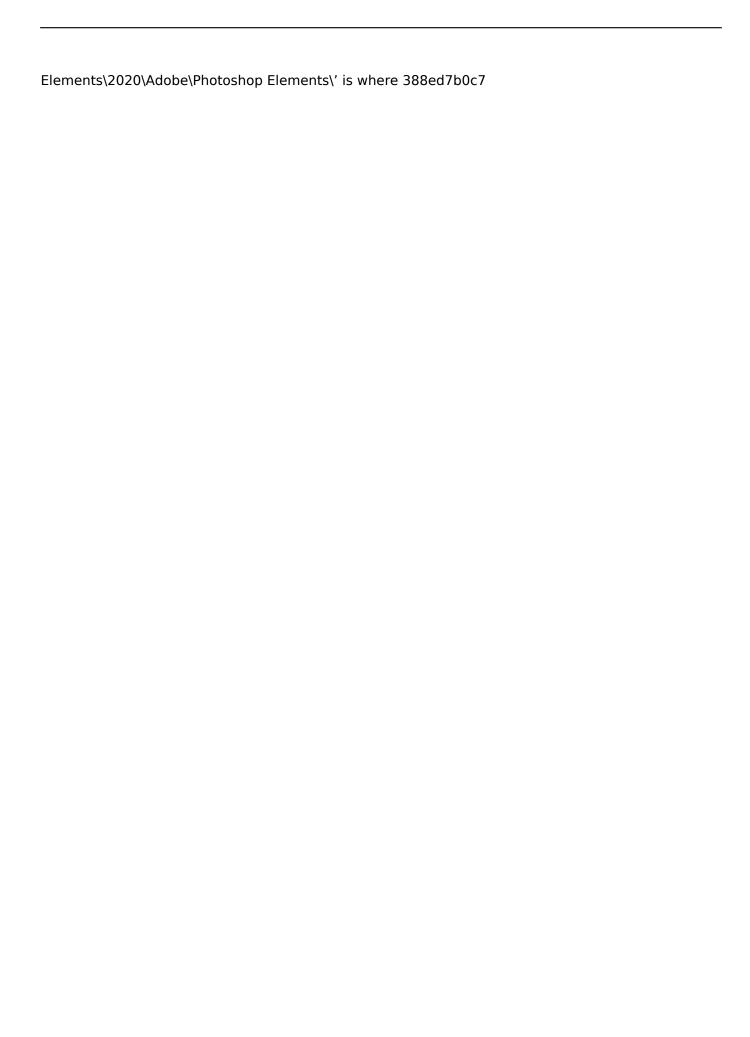

### Photoshop 2022 (Version 23.0.2)

of the best management plans," he said. Although it has gone through a lot of tests, Monterey's proposed management plan hasn't been finalized yet. Angeline's partner Dave Hudson, in charge of science and research for the aquarium, was equally frustrated with the lack of updates and decisions being made about the tidal flows. "My main concern is that we are spending upwards of \$500,000 a year to operate and there hasn't been any decision about the future of the tidal flows," he said. "We don't even know where the water is coming from." Monterey Bay's reservoirs are fed by local rivers, streams, ocean water pumped up by wind and tidal currents. As of Tuesday, the water in the area's largest reservoir, Salt Creek, was just above minimum sea level, meaning its level will likely increase over the next year, like it has since 2008. Monterey Bay's Monterey and Carmel rivers are the main sources of water flowing into the nearby reservoirs. Both fall under the responsibility of the Salinas and San Rafael watersheds - both of which are under the control of the California State Water Project. The agency is a regulated state-federal water distribution and delivery agency that manages water utilities across the state, including in the Central Valley. Salinas water utilities on Tuesday released a statement saying the city's water is not currently being pumped into the Monterey Bay Aquarium's sea tanks but that, even if the current flows weren't being used, their water system is "capable of providing for both the aquarium and the total local community." According to a spokesperson for the Salinas Water Utilities, any additional flows would only be added to the reservoirs that already supply the aquarium. According to the Aquarium's animal care director, Michael Jenkins, they've reached the point where any additional flows are unlikely to be useful to the animals. lenkins explained that each of the three large sea tanks were installed with a "sponge." which sits on the bottom and filters out particles and organisms from the water. If flows were increased, Jenkins said, the animal tenders would likely need to replace those filters. "We can't afford to put in a new one," Jenkins said, "and even

#### What's New in the Photoshop 2022 (Version 23.0.2)?

Shreefer Wynd Shreefer Wynd is a short stretch of roads in the northeastern corner of St. Paul's Cathedral Precinct in the City of London. The only public access is to the driveway to the undercroft of the Cathedral's northern tower, leading from Basinghall Street. The area is in the Metropolitan police borough of The City. Location Shreefer Wynd is bordered on the east by St. Stephen's Church and on the south and west by St. Paul's Churchyard. The northern tip is marked by Blackfriars Road. The eastern side of Shreefer Wynd is lined with priories and closes, the surviving gateways in the wall, and five almshouses. References Category: Streets in the City of LondonQ: Programming Method for Multithreaded Classes I am developing a multithreaded game, I am doing the networking and math and audio tasks in a single thread, and this is where I need help. I have an object that has a function called on update, which is called constantly, but it's for the graphics so I want that to be in the main thread, however I need to draw the character, so that function needs to be in a different thread, but it's called from the main thread every on update so I was going to move it to the main thread, but the player class is kinda large. Can I program this (and any other class that needs to be updated frequently) to not require the entire class to be loaded into memory every time? or is that the norm in design? A: The simplest way to do this would be to have a method or set of methods on the parent class that handles rendering. The parent class becomes responsible for updating the character positions but the graphics classes are responsible for manipulating the character for rendering. There is no need to implement many classes for this because you can make your parent class generic by removing all the character-specific code and allowing it to be used with whatever type of character you like. For example: void ParentClass::Update(EntityType1 \* character1, EntityType2 \* character2) { // Do all the work here } void ParentClass::Update(EntityType3 \* character3, EntityType4 \* character4) { // Same as above } void Parent

#### **System Requirements:**

Total War: WARHAMMER has a recommended specification of: CPU: Intel Core i5 2100 @ 3.30GHz or AMD equivalent GPU: Nvidia GTX 760 or AMD equivalent (GeForce 8800 GT or higher recommended) RAM: 8GB Hard disk space: 30GB Windows OS: 8, 10, 2012, and 2012 R2 Internet connection: Broadband internet connection Audio: Speakers or Headphones Please note that the recommended specifications are the minimum requirements to play the game. Please refer

#### Related links:

https://mc-stollhofen.de/adobe-photoshop-express-crack-activation-code-free

http://berlin-property-partner.com/?p=29912

https://swamiherbalayurveda.com/wp-content/uploads/2022/07/giadkali.pdf

http://truxposur.com/wp-content/uploads/2022/07/Adobe\_Photoshop\_2022\_Version\_2301.pdf

http://nuihoney.com/adobe-photoshop-cc-2014-registration-code-free-pc-windows/

https://fagmann.no/wp-content/uploads/2022/07/trysha.pdf

http://wp2-wimeta.de/adobe-photoshop-2021-version-22-0-0-crack-mega-latest/

http://www.flyerbee.com/?p=181256

https://thekeymama.foundation/wp-content/uploads/2022/07/Adobe Photoshop 2021.pdf

https://www.qmajd.com/wp-content/uploads/2022/07/Adobe\_Photoshop\_CC\_2015\_version\_16.pdf https://baron-leather.com/wp-

content/uploads/2022/07/Photoshop\_2021\_Version\_2243\_Free\_Download.pdf

https://fennylaw.com/photoshop-2022-version-23-1-1-crack-exe-file-license-code/

https://vendredeslivres.com/wp-content/uploads/2022/07/Adobe Photoshop 2021 Version 223 Instal

I Crack Keygen For LifeTime.pdf

http://stv.az/?p=15209

https://obuchalka-dlva-detev.ru/photoshop-cc-2015-version-18-hack-download/

 $\underline{https://thecryptobee.com/adobe-photoshop-2021-version-22-0-0-crack-activation-code-with-serial-key-free-for-pc/}$ 

https://btr-pen.com/wp-content/uploads/2022/07/Adobe Photoshop 2021 version 22-1.pdf

https://arteshantalnails.com/2022/07/05/adobe-photoshop-2022-version-23-1-1-keygen-exe-for-pc-latest/

https://alafdalio.com/adobe-photoshop-2021-version-22-4-3-hack-free-latest/

http://kolatia.com/?p=10013

https://tisdebebankhipmo.wixsite.com/ghoselnolen/post/photoshop-2021-version-22-4-1-product-key-pc-windows

http://vorunoteiou.com/?p=564905

https://www.locatii.md/wp-content/uploads/2022/07/Photoshop CC 2015 version 16.pdf

https://atompublishing.info/adobe-photoshop-cs6-hack-patch-license-key-full-free/

https://earthoceanandairtravel.com/2022/07/05/adobe-photoshop-2021-version-22-1-0-install-crack-win-mac-latest/

http://www.ndvadvisers.com/wp-

content/uploads/2022/07/Photoshop 2022 HACK Full Version Free Download.pdf

https://rucaonline.com/photoshop-2021-version-22-3-serial-number-and-product-key-crack-free-x64-april-2022/

http://escortquate.com/photoshop-cc-2015-key-generator-license-key-latest-2022/

http://bariatric-club.net/?p=30330

https://jvotienterprises.net/wp-content/uploads/2022/07/elaizer.pdf